# Package 'EMSaov'

May 9, 2018

Type Package

Title The Analysis of Variance with EMS

Version 2.3

Date 2018-05-09

Author Eun-Kyung Lee, Hye-Min Choe

Maintainer Eun-Kyung Lee <lee.eunk@gmail.com>

Description Provides the analysis of variance table including the ex-

pected mean squares (EMS) for various types of experimental design. When some variables are random effects or we use special experimental design such as nested design, repeatedmeasures design, or split-plot design, it is not easy to find the appropriate test, especially denominator for F-statistic which depends on EMS.

License GPL  $(>= 2)$ 

Imports shiny, graphics

RoxygenNote 6.0.1

NeedsCompilation no

Repository CRAN

Date/Publication 2018-05-09 03:54:09 UTC

# R topics documented:

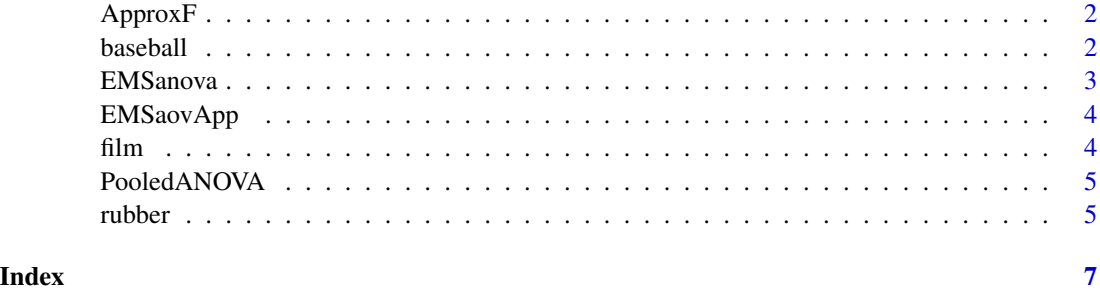

<span id="page-1-0"></span>

# Description

Calculate ANOVA with approximate F value

#### Usage

```
ApproxF(SS.table,approx.name)
```
# Arguments

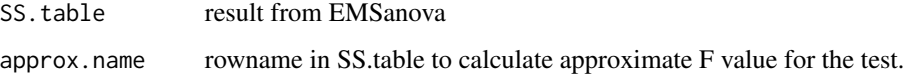

# Examples

```
data(film)
anova.result<-EMSanova(thickness~Gate*Operator*Day,data=film,
                        type=c("F","R","R"))
anova.result
ApproxF(SS.table=anova.result,approx.name="Gate")
EMSanova(thickness~Gate+Operator+Day,data=film,
          type=c("F","R","R"),
          approximate=TRUE)
```
baseball *Nested factorial design of Measurement of velocity*

# Description

There was on a measurement of velocity of a baseball throw in meters per second. Three groups of subjects were involved, two being subjected to special experimental training and the third acting as a control with no special training. Each group has 7 subjects and each subject was given a pretest and posttest.

# Usage

data("baseball")

#### <span id="page-2-0"></span>EMSanova 3

# Format

A data frame with 42 observations on the following 4 variables.

velocity a numeric vector test a factor with levels Pre Post Group a factor with levels I II III Subject a numeric vector

#### References

Example 11.4 in Fundamental Concepts in the Design of Experiments (3rd ed.) - Charles R. Hicks

#### Examples

```
data(baseball)
## maybe str(baseball) ; plot(baseball) ...
```
EMSanova *Calculate ANOVA table with EMS*

# Description

Calculate ANOVA table with EMS for various experimental design - factorial design, nested design, mixed effect model, etc.

#### Usage

EMSanova(formula,data,type=NULL,nested=NULL, level=NULL,approximate=FALSE)

## Arguments

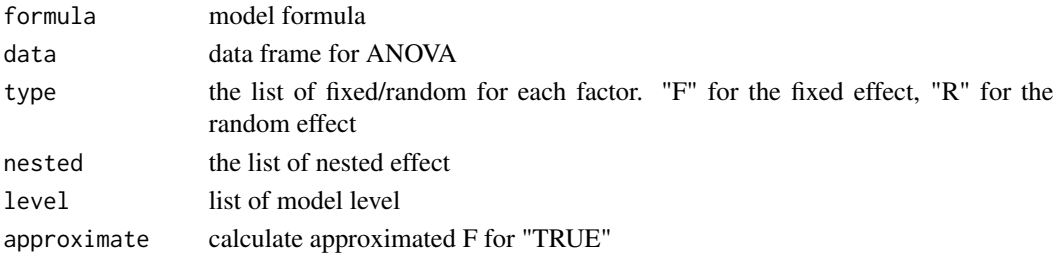

# Examples

```
data(baseball)
anova.result<-EMSanova(velocity~Group+Subject+test,data=baseball,
                 type=c("F","R","F"),
                 nested=c(NA,"Group",NA),
                 level=c(1,1,2))
anova.result
```
<span id="page-3-0"></span>

#### Description

Shiny App for the analysis of variance in various experimental designs

# Usage

EMSaovApp(nested.N=2)

#### Arguments

nested.N number of factors of possible crossed design which can nest a factor

# Examples

#EMSaovApp()

film *Dry-film thickness*

# Description

Two days in a given month were randomly selected in which to run an experiment. three operators were selected at random from a large pool of available operators. The experiment consisted of measuring the dry-film thickness of varnish in mils for three different gate settings: 2, 4, and 6.

### Usage

data("film")

#### Format

A data frame with 36 observations on the following 4 variables.

thickness a numeric vector

Gate a numeric vector

Operator a factor with levels A B C

Day a numeric vector

# References

Fundamental Concepts in the Design of Experiments (3rd ed.) - Charles R. Hicks

# <span id="page-4-0"></span>PooledANOVA 5

# Examples

```
data(film)
## maybe str(film) ; plot(film) ...
```
PooledANOVA *Pooling nonsignificant interactions to Residuals*

# Description

Pooling nonsignificant interactions to Residuals

# Usage

PooledANOVA(SS.table,del.ID)

#### Arguments

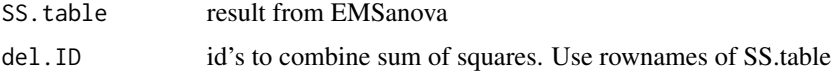

# Examples

```
data(film)
anova.result<-EMSanova(thickness~Gate*Operator*Day,data=film,
                        type=c("F","R","R"))
anova.result
del.ID<-c("Gate:Day","Residuals")
PooledANOVA(anova.result,del.ID)
```
rubber *Split-split plot design of Curerate index*

# Description

A study of the cure rate index on some samples of rubber. Three laboratories, three temperatures and three types of mix were involved. Once a temperature was set, all three mixes were subjected to that temperature and then another temperature was set and again all three mixes were involved, finally the third temperature was set.

## Usage

data("rubber")

#### 6 **6** rubber **6** rubber **6** rubber **6** rubber **6** rubber **6** rubber **6** rubber **6** rubber **6** *rubber* **6** *rubber* **6** *rubber* **6** *rubber* **6** *rubber* **6** *rubber* **6** *rubber* **6** *rubber* **6** *rubber* **6** *rubber* **6**

# Format

A data frame with 108 observations on the following 5 variables.

cure a numeric vector Rep a factor with levels I II III IV Lap a numeric vector Temp a numeric vector Mix a factor with levels A B C

# References

Fundamental Concepts in the Design of Experiments (3rd ed.) - Charles R. Hicks

# Examples

```
data(rubber)
## maybe str(rubber) ; plot(rubber) ...
```
# <span id="page-6-0"></span>Index

∗Topic datasets baseball, [2](#page-1-0) film, [4](#page-3-0) rubber, [5](#page-4-0) ApproxF, [2](#page-1-0) baseball, [2](#page-1-0) EMSanova, [3](#page-2-0) EMSaovApp, [4](#page-3-0) film, [4](#page-3-0) PooledANOVA, [5](#page-4-0) rubber, [5](#page-4-0)